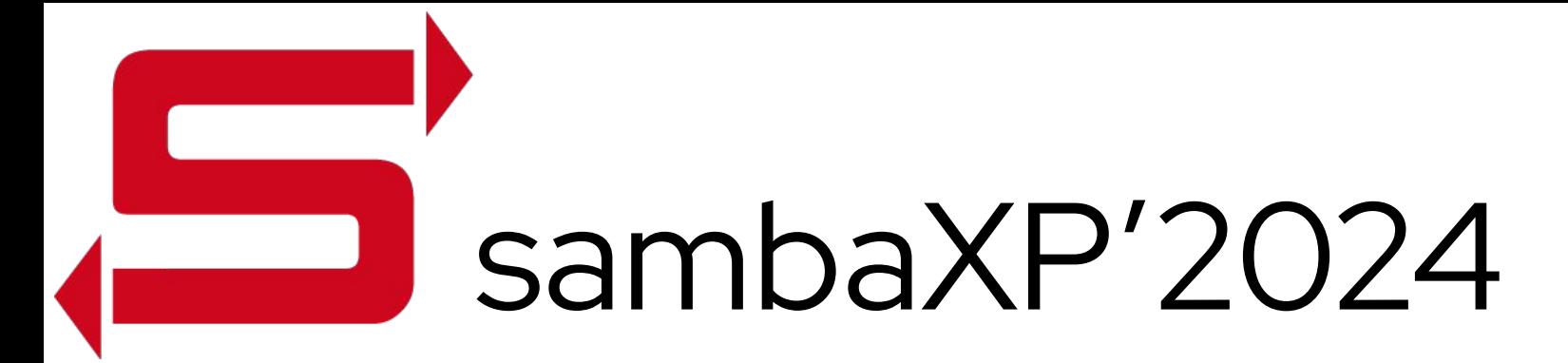

### POSIX identities out of OAuth2 identity providers

How to redesign SSSD and Samba

Alexander Bokovoy || Andreas Schneider || Sumit Bose

1

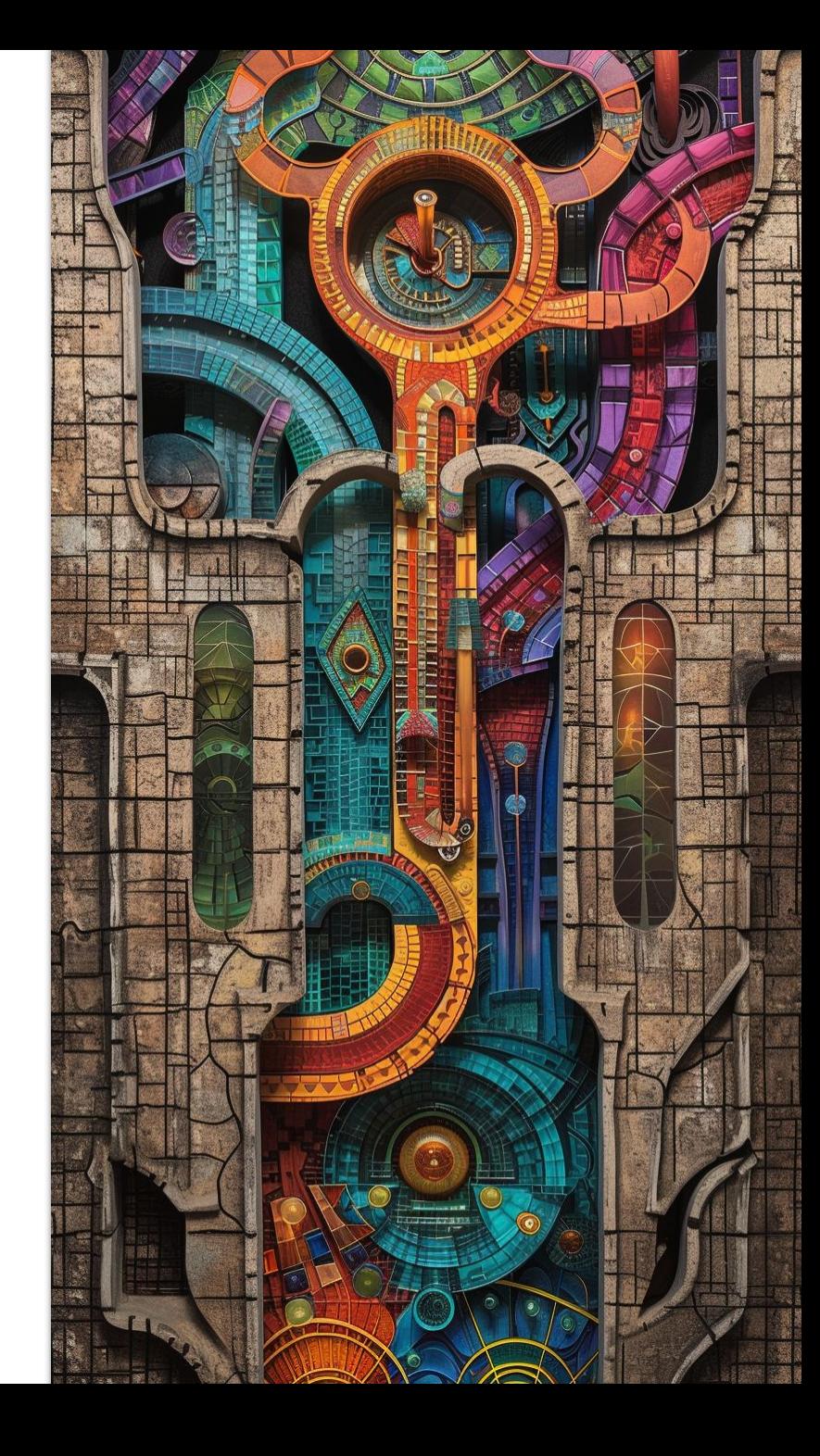

## Who are we?

#### Alexander Bokovoy

- Software engineer at Red Hat
- Focus on identity management and authentication in Red Hat Enterprise Linux and Fedora Project
	- FreeIPA, SSSD, Samba, MIT Kerberos
- Samba Team member, FreeIPA core developer

#### Andreas Schneider

- Software engineer at Red Hat
- Samba maintainer for Red Hat Enterprise Linux and Fedora Project
	- o Samba, libssh, cmocka, ...
- Samba Team member

#### Sumit Bose

2

- Software engineer at Red Hat
- SSSD core developer

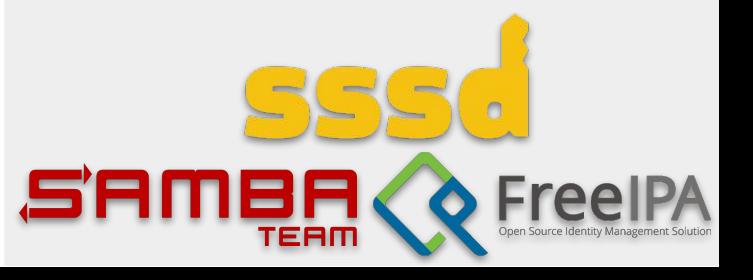

## POSIX identities

#### POSIX identities

- Stable user/group information (UID and GID values) are used to run processes in environments, compatible with POSIX standards
- File system access is arbitrated with IDs, not user/group names. Names are resolved to IDs by the operating system components
- POSIX identity metadata: what shell to run at login, where to find default home directory
- Focus: traditional workstations and servers in enterprise environments
	- Users have the same UID/GID values on all machines they can login to
	- Data stored locally under different user/group IDs belong to different users

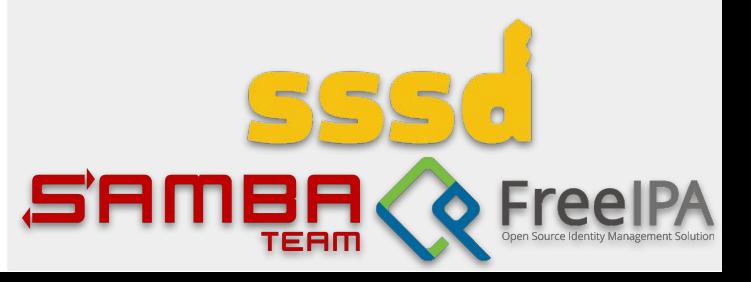

# POSIX ID needs and their coverage by OAuth2 IdPs

OIDC Connect default claims (excerpt from [OIDC Connect](https://openid.net/specs/openid-connect-core-1_0.html#StandardClaims) [specification\)](https://openid.net/specs/openid-connect-core-1_0.html#StandardClaims)

- POSIX users
	- User name
	- UID and (primary) GID numbers (32-bit)
	- [may be] Description (`gecos`)
	- home directory
	- Shell
- POSIX groups
	- Group name
	- GID number (32-bit)
	- [may be] Description
	- List of group members

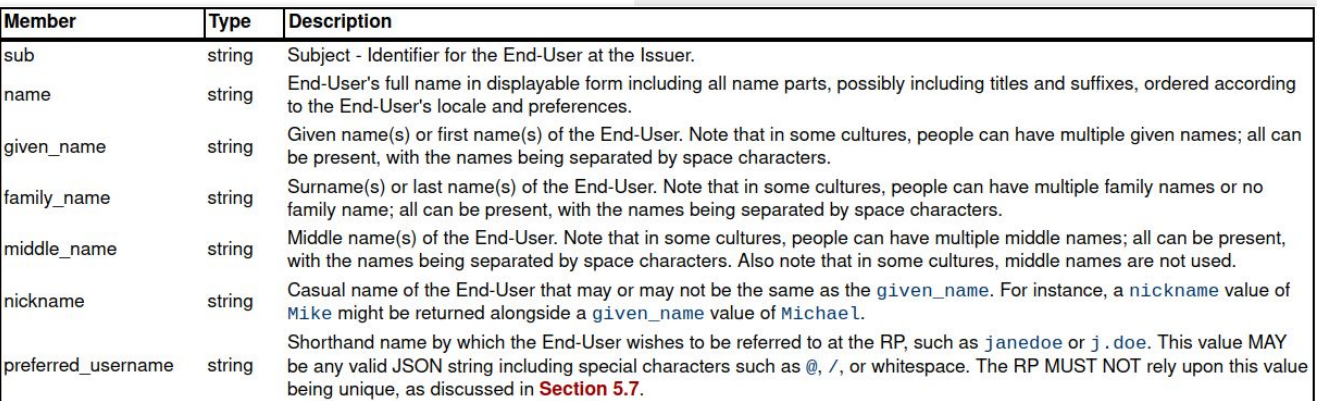

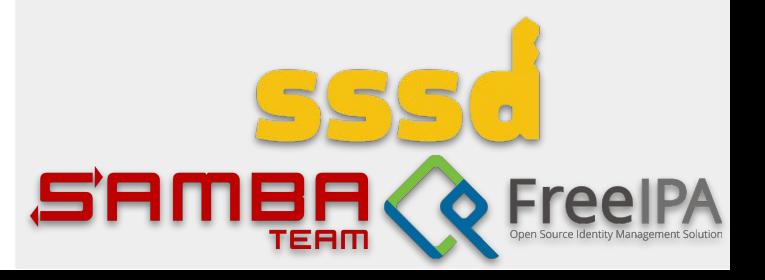

## Authenticated access

- User information is needed before user session is established
	- SSH server or console login process needs to know POSIX identity and user metadata before login
- OAuth2 Identity Provider (IdP) requires client identification and user consent to get access to user information
	- OAuth2 client identification ~ host enrollment into enterprise domain
	- OAuth2 client credentials need to be guarded on the host side if anything non-trivial is exposed through their permissions
		- Trusted Platform Module (TPM, a chip which improves the security of your system) integration is needed

OAuth2: an open standard for access delegation, commonly used as a way for internet users to grant websites or applications access to their information

OpenID Connect (OIDC): an auth protocol that verifies user IDs when they sign in. It is an extension of OAuth<sub>2</sub>

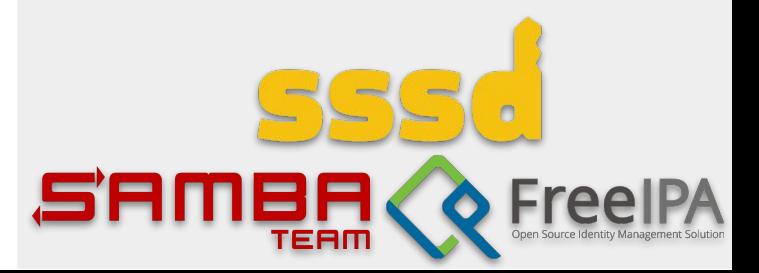

# Authenticated access (2)

#### ● Host enrollment

6

- Simplest case = create OIDC client creds for this host
	- Users can do so with public IdPs, an enrollment tool can handle the details on behalf of a user
	- Protect OIDC client creds locally with systemd-creds or similar interface (binding to TPM)
- Advanced case: Entra ID and Intune service allow a host enrollment with a special endpoint
	- Authenticate against a Broker application endpoint on user's behalf
		- Windows does it with the pre-authorized (private) Windows OIDC client creds
		- These credentials owned by Microsoft and trusted by all tenants
		- Everyone else will need to register own OIDC client (for each machine)
	- Client then registers by exchanging cryptographically signed data with a Device Registration Service (DRS)
	- Expects integration with TPM and derivation of tokens based on the primary resource token's possession

 Azure AD integration from David Mulder (Samba Team, SUSE): [https://github.com/himmelblau](https://github.com/himmelblau-idm/himmelblau/) [-idm/himmelblau/](https://github.com/himmelblau-idm/himmelblau/)

SambaXP talk on April 18th **Bridging Worlds: Linux and Azure AD**

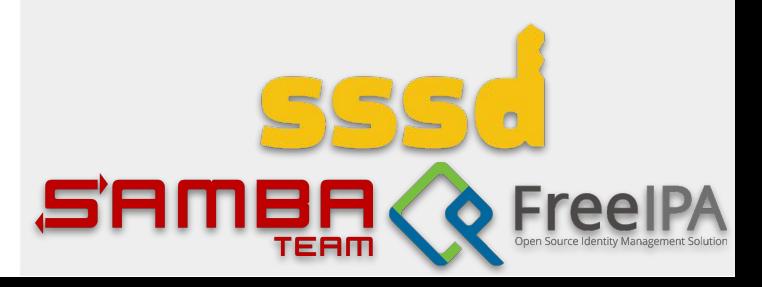

# Enrolled and (dangerous)

- Enrolled host is really an OIDC client
	- Define IdP claims to POSIX ID metadata mapping
	- Process data to retrieve or generate POSIX information
	- Perform authorization against IdP to delegate authentication on login
- Online only

7

- IdP is not available offline
- o offline login as a PAM stack option with pam\_sss (SSSD PAM module) with passwords or pam\_sss\_gss with Kerberos tickets

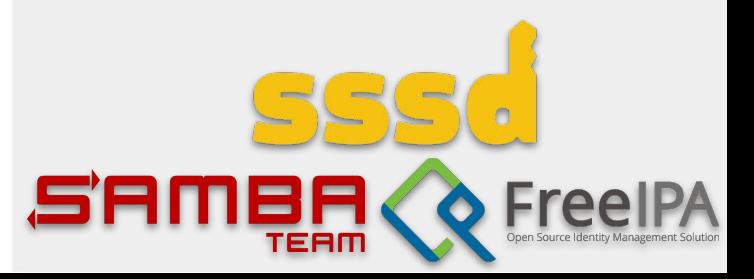

## Generate POSIX information

- IdPs do have POSIX information
	- No IdP provided one so far, green field
- Solution: use IdP-integrated OAuth2 application
	- Provide ID ranges
	- Provide user POSIX ID metadata
	- Enforce data consistency
	- Provide access control extensions
- Local system configuration

8

- Store mapping locally, allow admins to adjust
- Pull system configuration from an OAuth2 application
	- Self-provisioning in large environments

POSIX OAuth2 application

- Host enrollment mechanism
	- Same enrollment process for all IdPs
	- Same integration mechanism for different enterprise domain systems
- POSIX ID self-management for users (read/write for specific data)
	- Customizable by admin and users
- May implement algorithmic mapping

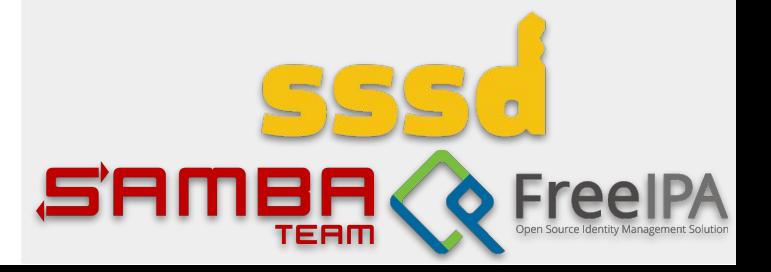

## Can we trust federation?

- **Federation is common** 
	- User authentication is delegated to other OAuth2 IdP (Google, Azure, Github, Gitlab, etc.)
	- Some claims from the federated IdP response used to fill in user claims in our IdP
	- There is no way to know origin of the claims in a response
- What should we trust for POSIX needs?
	- Multiple IdPs run POSIX OAuth2 app
		- Use Identity chaining to communicate between them and coordinate POSIX ID mapping in trusted environments

[draft-ietf-oauth-identity-chaining](https://datatracker.ietf.org/doc/html/draft-ietf-oauth-identity-chaining) is

promising

- Requires explicit cross-domain trust agreement, unrealistic for public IdPs
- Similar to S4U extensions and constrained delegation in

Kerberos

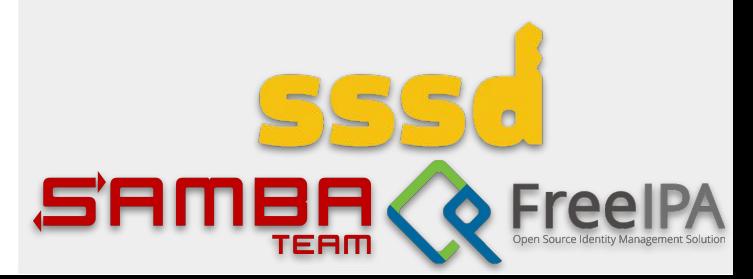

## Generate POSIX information

- IdPs have no POSIX information
	- Algorithmic mapping
		- Have N non-overlapping ID ranges defined by (startID, sizeID) for each range
		- num = **hash**(unique\_identifier\_of\_IdP\_server) % N
		- offset = **f**(unique\_attribute\_value) % sizeID[num]
		- POSIX-ID = startID[num] + offset
	- Hash is a configurable message digest function with configurable seed
	- f is configurable function depending on unique attribute/claims from the object properties
	- SSSD:
		- $\blacksquare$  hash = murmurhash3 with a common seed
			- Oxdeadbeef is used by SSSD
		- startID from [200000 ... 2000000000]
		- sizeID is 200000
		- $\blacksquare$  f()
			- for AD domains it is identity function of the object's RID
			- for OAuth2 object is murmurhash3 of a chosen unique attribute
		- Uses [automatic private groups](https://sssd.io/design-pages/auto_private_groups.html) by default

Fully qualified names

- username@idp.suffix
	- Generate ID range off the idp.suffix
	- Generate ID offset in the range by username value
- Works for multiple IdPs
- Stable ID mapping on multiple workstations without additional requirements from IdP
- No support for username aliases (ID collisions)

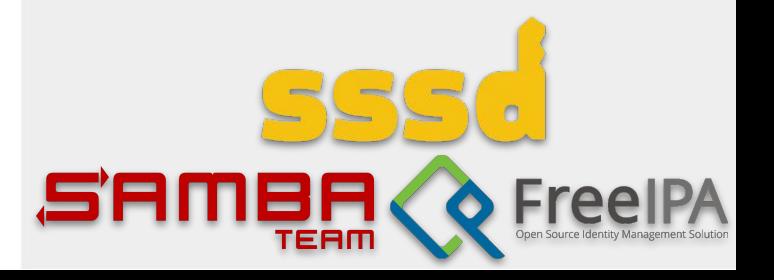

11

## Generate POSIX information

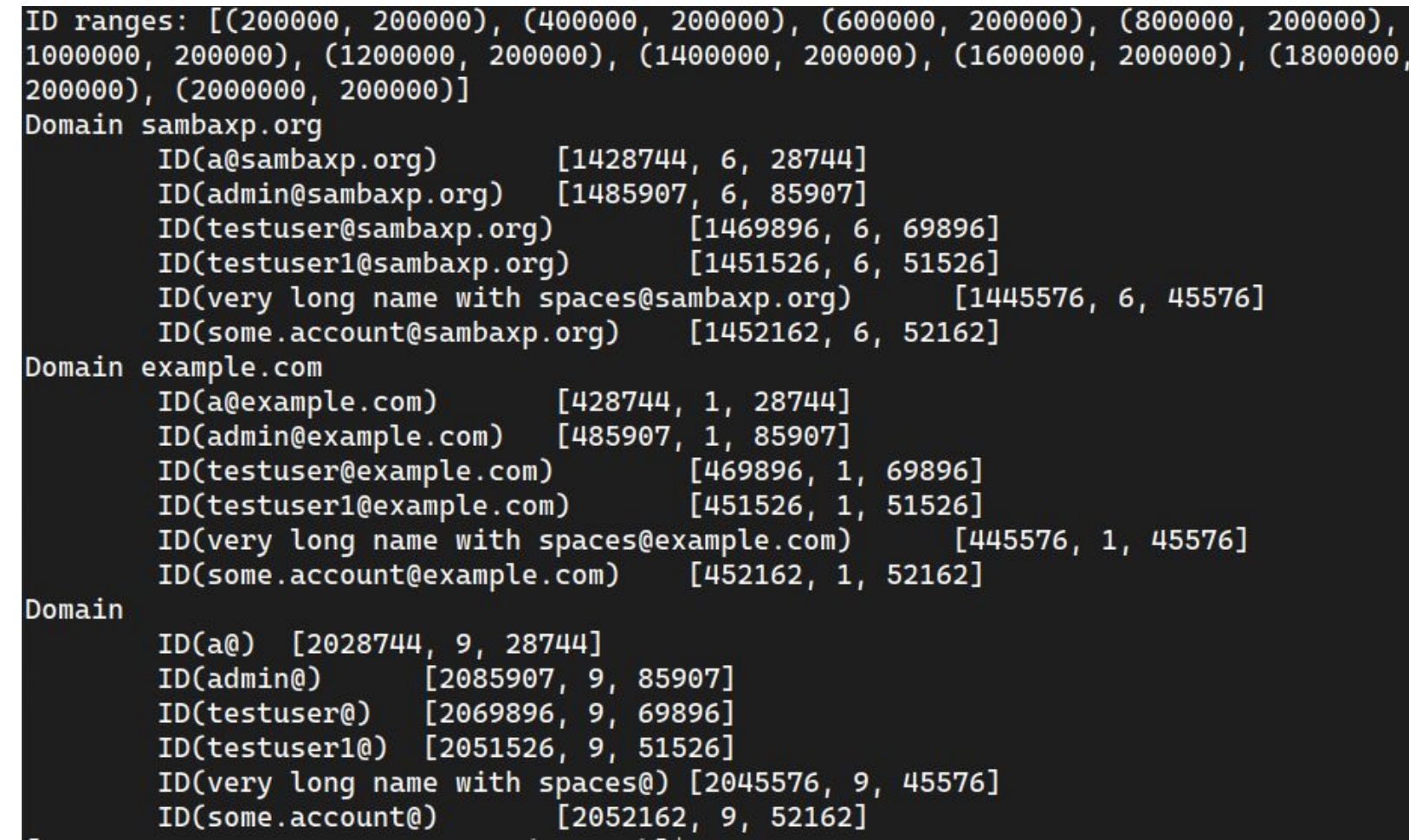

Fully qualified names

- username@idp.suffix
	- Generate ID range off the idp.suffix
	- Generate ID offset in the range by username value
- Works for multiple IdPs
- Stable ID mapping on multiple workstations without additional requirements from IdP
- No support for username aliases (ID collisions)

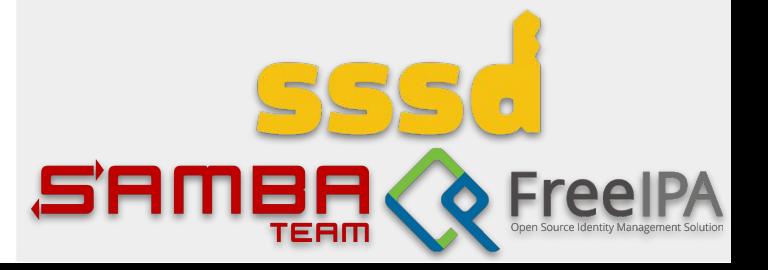

# Samba integration

- ID mapping
	- Dynamically loaded modules (idmap) in winbind to represent a 'domain' of users and groups
		- idmap\_passdb, idmap\_nss, and idmap\_sss
		- Needs running winbind
- Easiest way, with no changes:
	- idmap\_passdb
		- Lookup in a passdb backend, by default SIDs in tdbsam and POSIX IDs in NSS
			- Makes use of nss\_himmelblau and nss\_sss possible in standalone mode
	- idmap\_nss
		- Lookup POSIX IDs through NSS, then lookup SID through a domain controller with the help of winbindd
			- Will not work in standalone mode
	- idmap\_sss

12

- Lookup through SSSD
	- Makes use of any SSSD ID provider with SIDs possible
	- Will not work in standalone mode unless winbind is running

#### **Samba modes**

**Standalone**: no domain joined,

winbind is optional

- **Domain member**, winbind is required
- **Domain controller**, winbind is

required

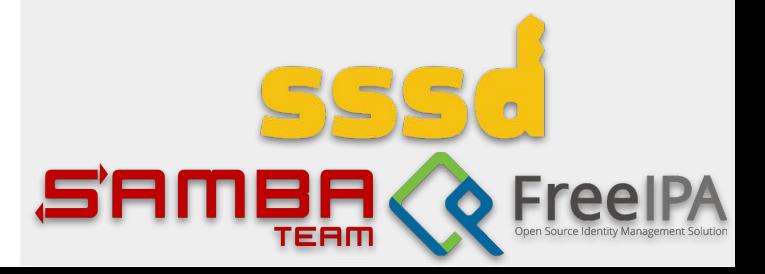

# Samba integration

- **Domain SID generation options** 
	- Domain member/controller
		- Map to existing domain user, reuse domain SID or
		- Define SID based on the properties of the IdP suffix
	- Standalone
		- Map to local machine SID
			- or
		- Define SID based on the properties of the IdP suffix

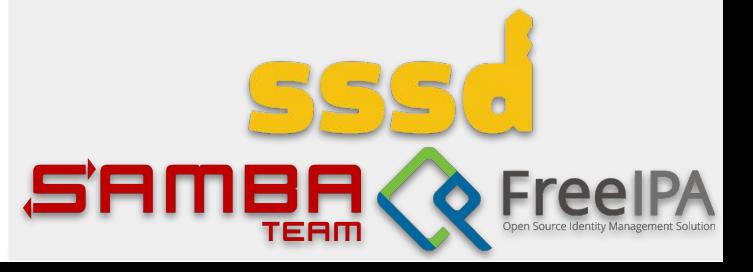

## Access control

- Who can login to that account on that machine
- Who is authorized to use these PAM services
- Who can raise privileges to run SUDO

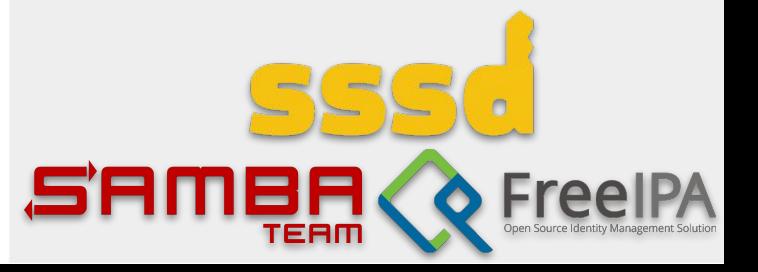

## Authentication at login time

- IdP authentication
	- Typically browser based
	- Needs a browser before login
- Login fact should be reusable in the session
	- SUDO reauthentication should not be constant
	- Local SSH access should be seamless
	- Browsers should be able to sign-on seamlessly to services from the same (organizational) domain

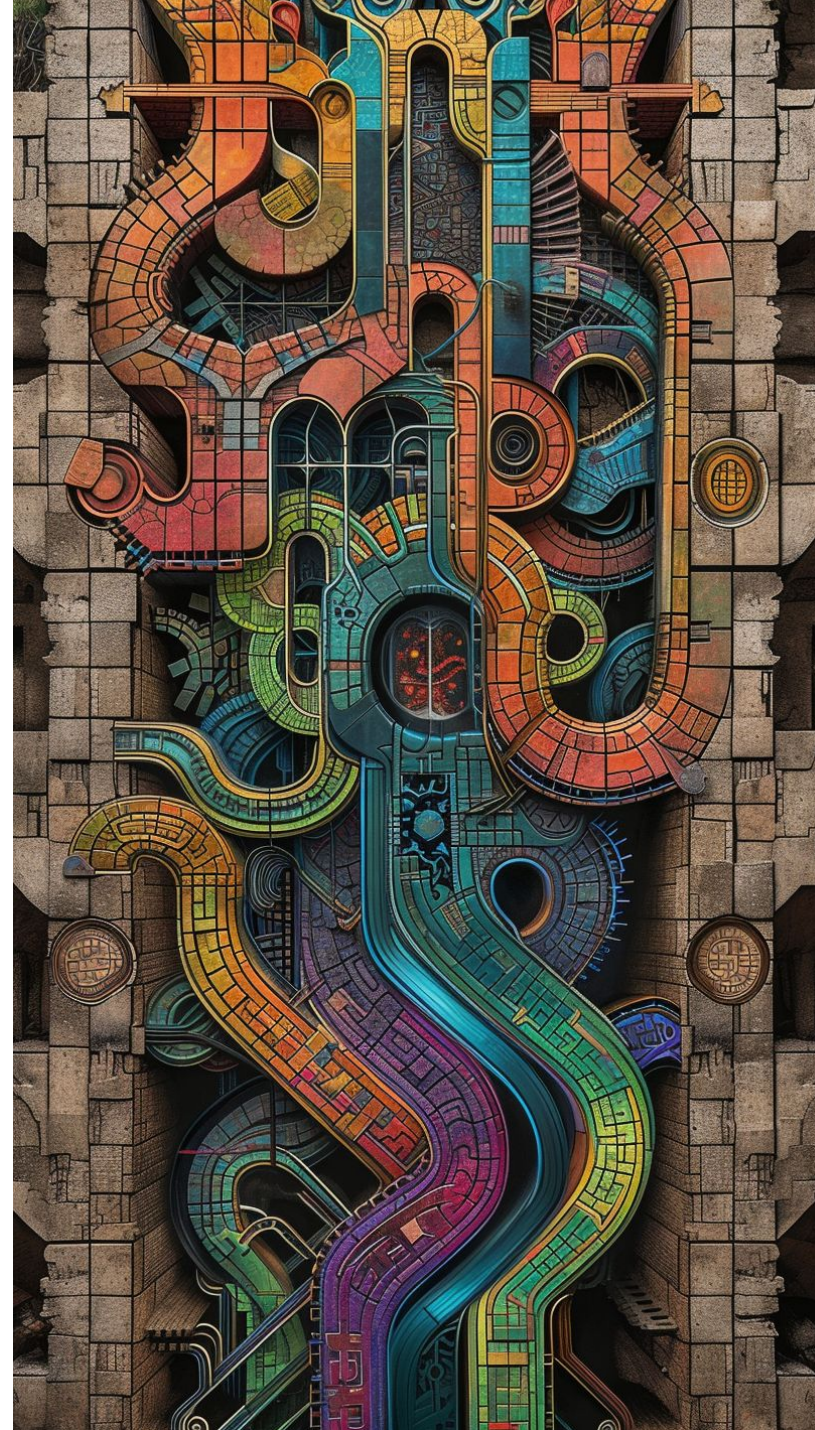

# Browser is a new mainframe

- 2016: captive portals
	- Login over network needs … network access
	- Network access needs captive portal handling
		- Before login to the desktop/laptop
- 2024: OAuth 2.0 identity provider before login
	- Login with OAuth 2.0 implies user browser interaction
	- Still no browser view access prior to GDM login
		- Security issues with untrusted content

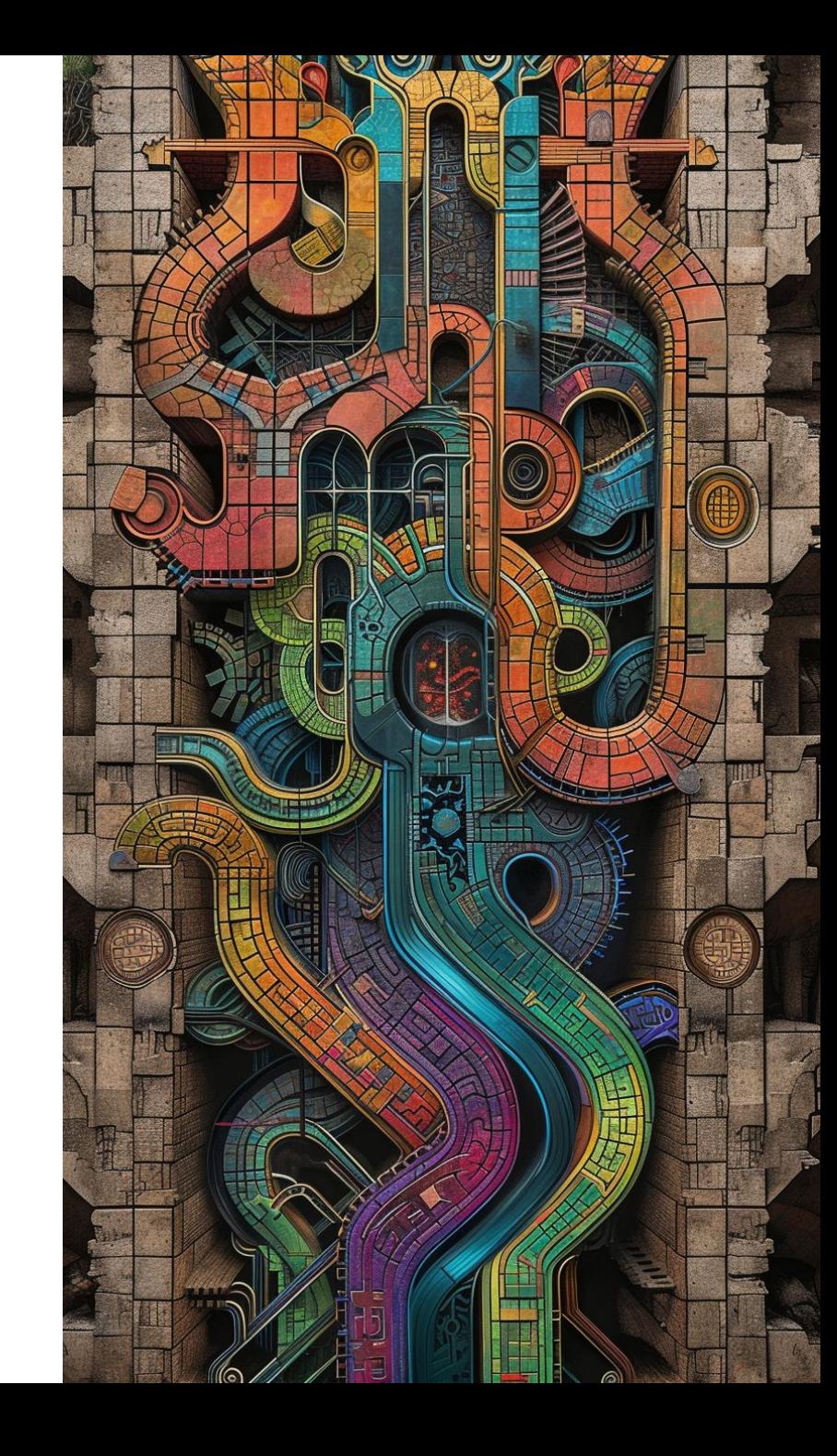

# Somewhere else browser

#### Remote access

17

- We already have **other** system to run browser
- Instruct user to visit OAuth 2.0 IdP end-point
	- Device authorization grant flow
- FreeIPA 4.9.10 or later
	- SSSD extends MIT Kerberos pre-authentication mechanism
	- Works with almost all public OAuth 2.0 IdPs
		- Requires Device authorization grant flow (RFC 8628)
- [Demo](https://youtu.be/DuyfNcOYhGY?si=0RzkDmFuuAOFRdt8&t=1337) at SambaXP'23, [slides](https://sambaxp.org/fileadmin/user_upload/sambaxp2023-Slides/Bokovoy_sXP23_passwordless.pdf)

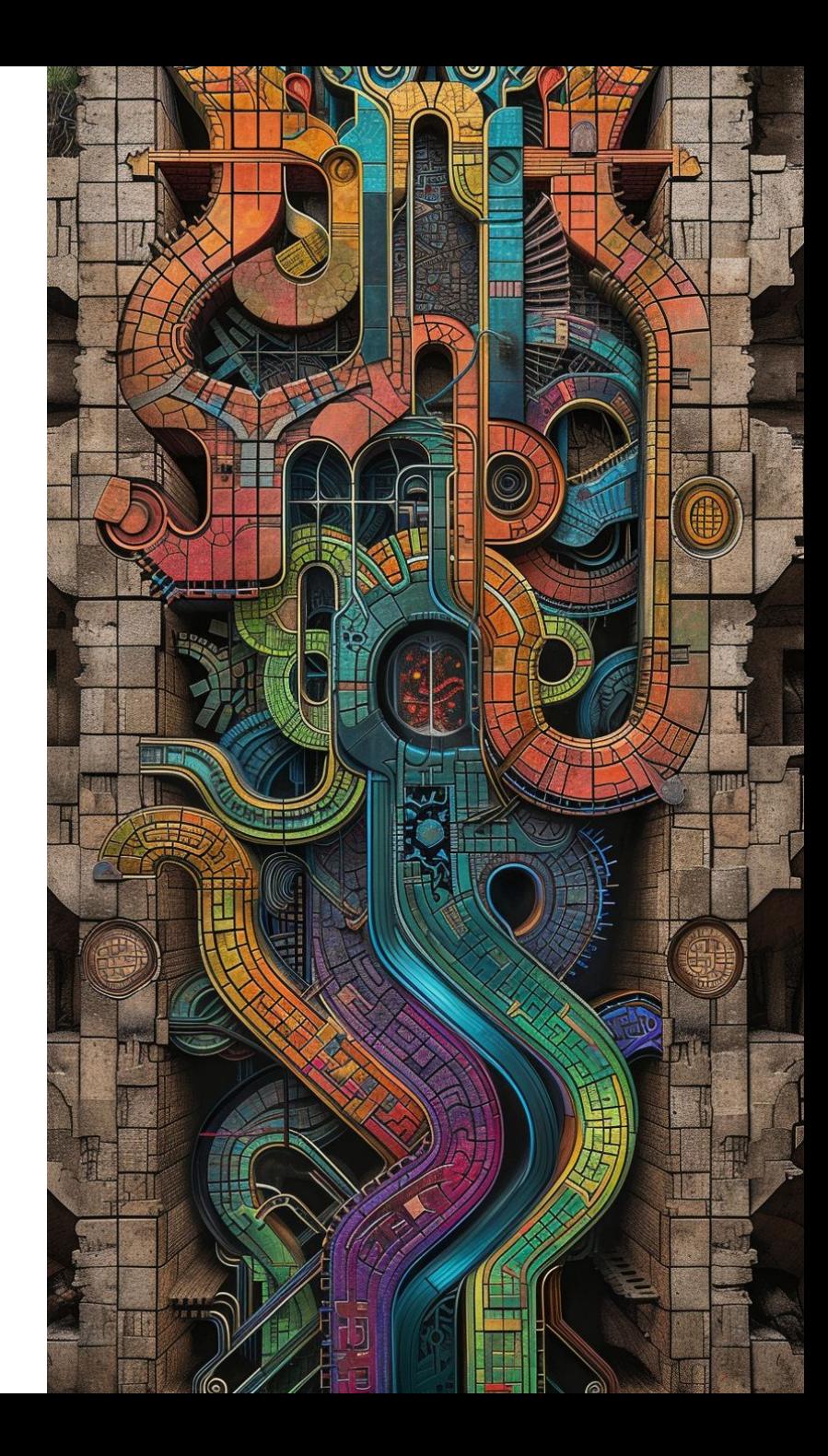

POSIX identities out of OAuth2 identity providers

18

### Authentication with

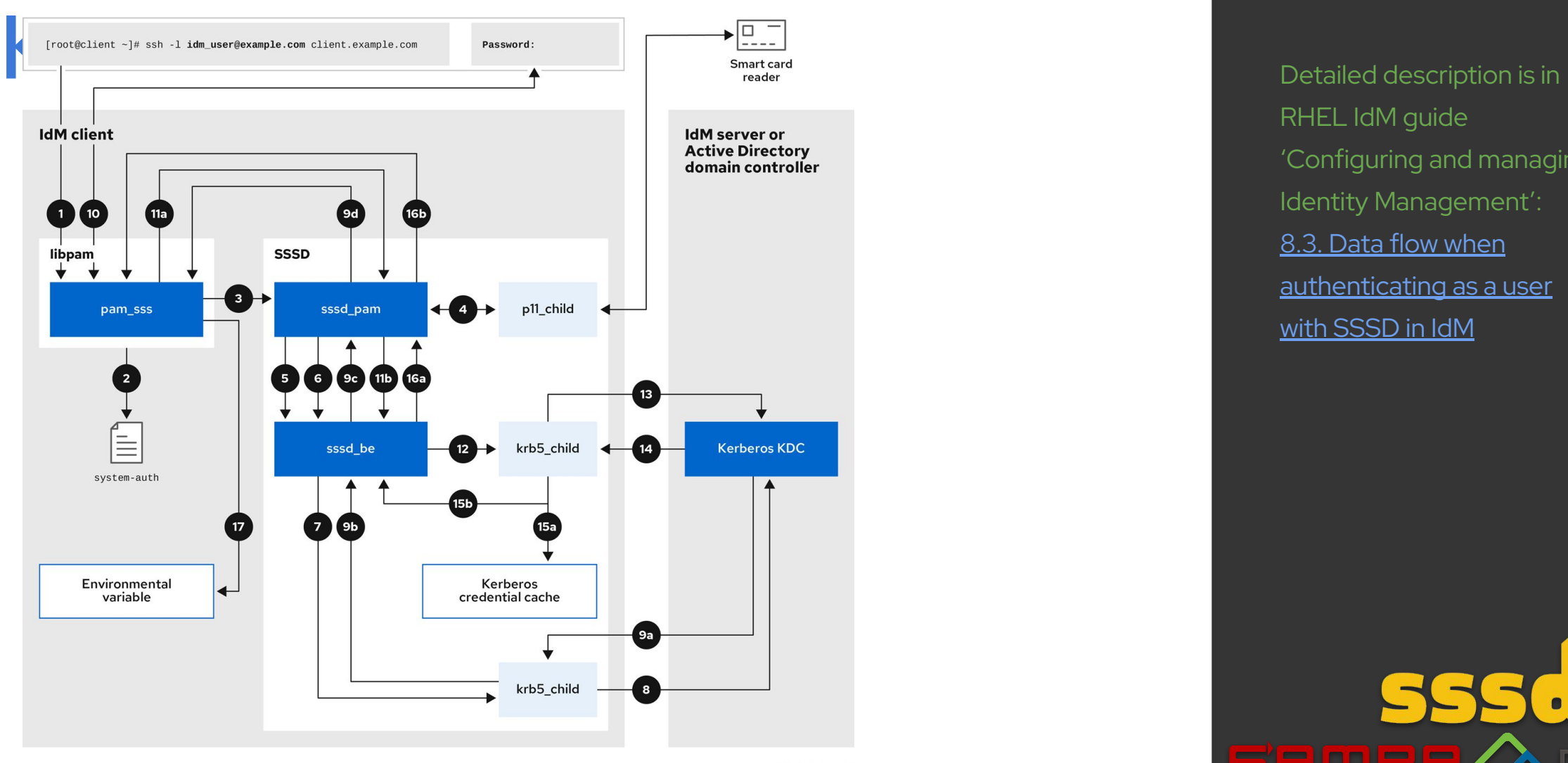

RHEL IdM guide 'Configuring and managing Identity Management': [8.3. Data flow when](https://access.redhat.com/documentation/en-us/red_hat_enterprise_linux/8/html/configuring_and_managing_identity_management/assembly_troubleshooting-authentication-with-sssd-in-idm_configuring-and-managing-idm#con_data-flow-when-authenticating-as-a-user-with-sssd-in-idm_assembly_troubleshooting-authentication-with-sssd-in-idm) [authenticating as a user](https://access.redhat.com/documentation/en-us/red_hat_enterprise_linux/8/html/configuring_and_managing_identity_management/assembly_troubleshooting-authentication-with-sssd-in-idm_configuring-and-managing-idm#con_data-flow-when-authenticating-as-a-user-with-sssd-in-idm_assembly_troubleshooting-authentication-with-sssd-in-idm) [with SSSD in IdM](https://access.redhat.com/documentation/en-us/red_hat_enterprise_linux/8/html/configuring_and_managing_identity_management/assembly_troubleshooting-authentication-with-sssd-in-idm_configuring-and-managing-idm#con_data-flow-when-authenticating-as-a-user-with-sssd-in-idm_assembly_troubleshooting-authentication-with-sssd-in-idm)

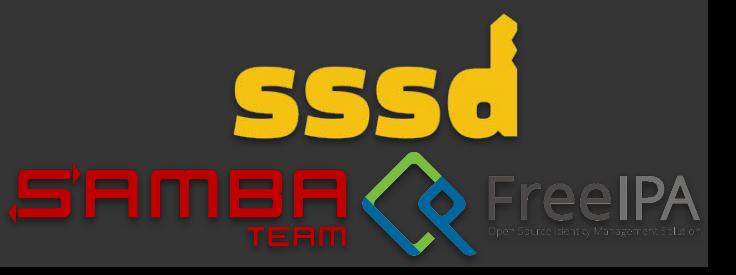

#### Passwordless Linux – where are we?

# Use OAuth2 behind Kerberos authentication Downsides:

- Done already with FreeIPA<br>
KDC authenticates user through OAuth2 device<br>
KDC authenticates user through OAuth2 device KDC authenticates user through OAuth2 device authorization grant flow against IdP
	- Issues Kerberos ticket with 'idp' authentication indicator
- PAM module pam\_sss\_gss can check authentication indicator to limit Kerberos ticket use for PAM authentication and authorization
	- Gives selective SUDO authentication
- Web browsers can already use Kerberos tickets for single sign-on
- Use of Kerberos for VPN, SSH, network file systems' access

Requires FreeIPA

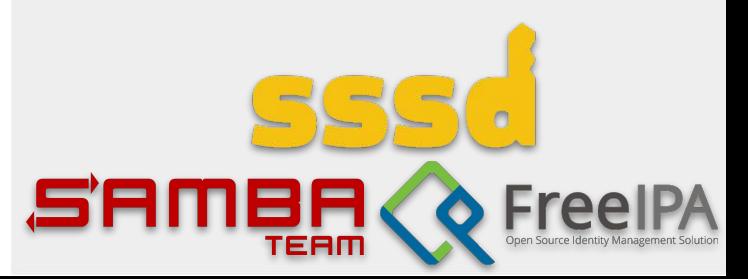

#### Passwordless Linux – where are we?

# Flood of changes?

#### **Common**

- A library to handle algorithmic POSIX ID mapping for OAuth2-provided data
	- Handle SIDs and POSIX ID ranges together

#### **SSSD**

- Identity: Identity provider to talk to OAuth2 IdP
- Authentication: no change if local KDC adopted
- Access control: access provider to talk to OAuth2 IdP

#### **Samba**

- Make MIT Kerberos KDC fully supported
- Make idmap modules handle multiple ID ranges and manage them automatically
- Make Samba to support being enrolled to multiple "domains" properly
- Add OAuth2 idmap/passdb support or rely on external projects

Local KDC adopted?

SambaXP talk on April 18th

### **Get rid of NTLM or become passwordless: choose both?**

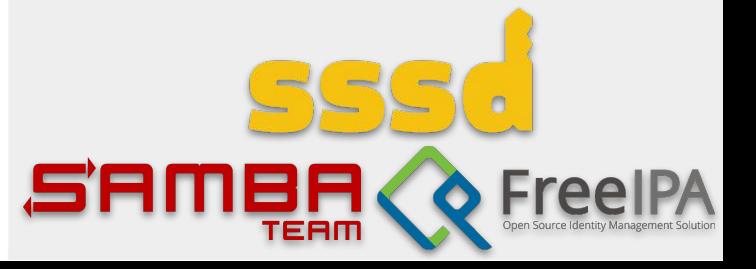

Thank you!

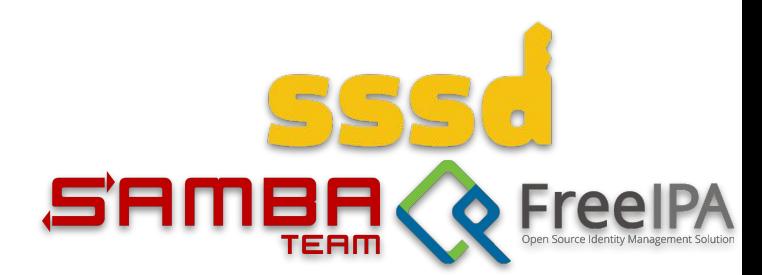